### **EGMT Antenne de Muret - Lettre d'information 3/2020**

**Objet :** Compte rendu de la réunion : EGMT antenne Muret.

**Date :** Réunion du mardi 4 Février 2020 salle Nelson Paillou.

**Animateur :** Jean-Pierre Villeneuve

**Participants** : 23 membres

# **1 ère Partie : Actualités, informations de l'antenne Muret et de l'EGMT**

Jean Pierre rappelle que le programme du « Mois de la généalogie » à l'AGORA sera bientôt disponible. Le vernissage de l'exposition sera *le mardi 4 juin 2020 à 17 h et exceptionnellement la première réunion de l'Antenne EGMT de Muret sera à AGORA Pyrénées pour que chacun puisse y participer facilement.*

La date de la visite des Archives Départementales de la Haute Garonne à l'atelier de restauration sera courant avril.

Le projet de téléchargement des documents de l'antenne sur le site de l'EGMT est en route. En attendant on utilisera WETRANSFERT.

La discussion sur le thème de l'utilisation de ADN en généalogie, s'est poursuivie et Didier précise que par exemple en début d'année 2020, une Aixoise, âgée de 63 ans, se croyait fille unique, née de père inconnu. Elle découvre qu'elle a cinq frères et sœurs en France et aux Etats-Unis. Attention ne pas penser qu'au côté négatif de l'utilisation des tests ADN

# **2 ème Partie : Pas de conférence prévue à cette réunion.**

Les quelques personnes qui n'avaient pas pu télécharger sur WETRANSFERT la conférence de C. Warmé sur le cousinage, ont reçu à ce jour personnellement le fichier en pdf

# **3 ème Partie : Travail sur ordinateur en petits groupes de 2 à 4**

Le travail en petits groupes a été organisé sur les thèmes suivants sur ordinateur personnel :

- Application création d'un *gedcom* avec Généatique et réalisation de toute la procédure sur le cousinage décrit à la réunion du 23 janvier. Deux personnes ont pu réaliser leur fichier et l'envoyer à l'EGMT animé par Jean Pierre.

- Application création d'un *gedcom* avec Hérédis sur MAC et transfert sur Généanet, la procédure avance mais il manque encore des ancêtres dans le transfert (problème de la fonction masque) animé par Michel.

- Comment chercher dans les AD à partir d'un logiciel animé par Christian.

- Recherche sur Geneanet Prémium, pour que vos recherches soient efficaces, n'oubliez pas d'amener à la réunion la recherche que vous voulez faire sur vos ancêtres.

- Initiation et maîtrise de Généatique.

- Initiation sur Hérédis en particulier utilisation de la fonction fusionner en cas de doublons avec Régine.

#### **Information :**

L'INSEE, a publié en open data des fichiers regroupant l'intégralité de décès survenus en France dans le courant de l'année 2018 et à aujourd'hui en 2019. Ce qui entraine que tous les décès depuis 1970 sont disponibles**.** En France, l'accès aux actes de décès de l'état civil sont communicables à toute personne qui en fait la demande contrairement aux actes de naissances et de mariages.

**1 er Méthode : Fichiers originaux de l'INSEE** : cliquer sur le lien, j'ai fait une démonstration.

https://www.insee.fr/fr/information/4190491

Il vous faut télécharger un fichier type Excel de l'année de décès qui vous intéresse : exemple *deces - 2015 .csv*. Dans le fichier vous utilisez la *fonction filtrer* ex : PREVOST\*GUY EMILE Vous obtenez le bon résultat, je vous l'accorde pas très facilement mais en accès gratuit pour tous.

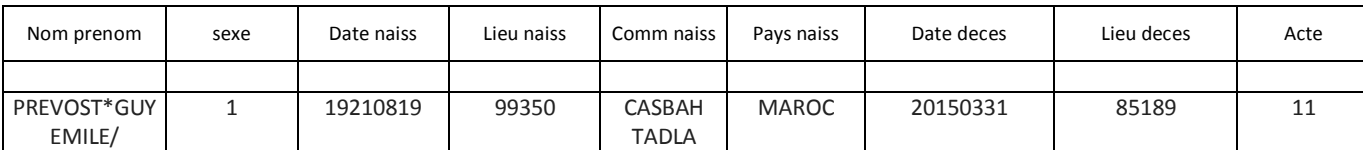

*2 ème Méthode : plus simple en utilisant la base des décès sur Geneanet : seulement pour abonnés Premium mais accessible avec L'ordinateur de l'antenne pendant les réunions de l'antenne*

https://www.geneanet.org/blog/post/2019/12/deces-de-france-de-1970-a-aujourdhui-desormais-disponibles-geneanet

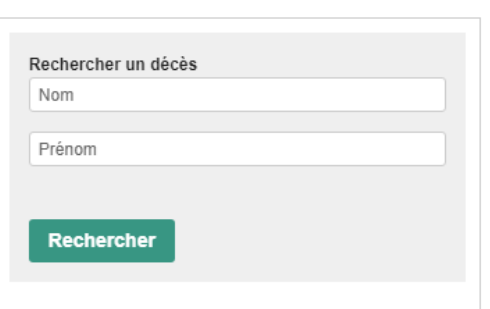

UTILISEZ CE FORMULAIRE SVP :

Vous cliquez sur le lien et vous arrivez directement

NB : vous pourrez affiner votre recherche après un premier affichage des résultats

#### **3 ème Méthode : Base des décès sur Filae :** *seulement aux abonnés FILAE Premium*

https://www.filae.com/recherche-genealogique/fichier-insee-deces-261.html

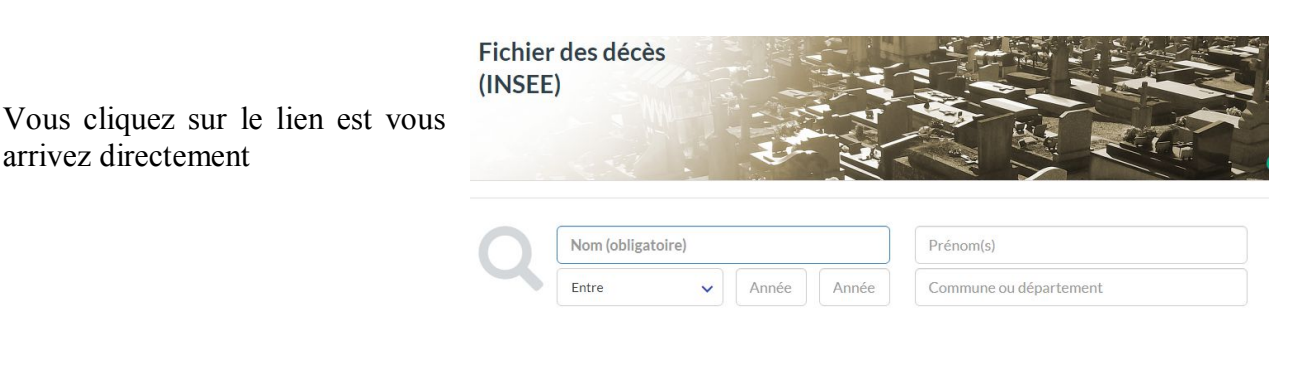

#### **Prochaines réunions en 2020 :**

- Mardi 3 mars de 14 h à 17 h  $\blacksquare$  Mardi 7 avril de 14 h à 17 h
- Mardi 17 mars de 14 h à 17 h Mardi 21 avril de 14n h à 17 h

Prévost Michel